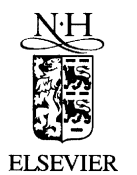

Available at www.ComputerScienceWeb.com POWERED BY SCIENCE @DIRECT®

 $\gg$  The Journal of **Systems and Software** 

The Journal of Systems and Software xxx (2003) xxx–xxx

www.elsevier.com/locate/jss

## <sup>2</sup> Roam, a seamless application framework

3 Hao-hua Chu \*, Henry Song, Candy Wong, Shoji Kurakake, Masaji Katagiri

4 DoCoMo Communications Laboratories USA, Inc., 181 Metro Drive, Suite 300, San Jose, CA 95110 USA

5 Received 23 December 2002; accepted 28 December 2002

#### 6 Abstract

**Roam, a seamless application framework**<br>
Rao-hua Chu<sup>+</sup>, Henry Song, Candy Wong, Shoji Kurakake, Masaji Kata-<br> *pocside Commenterion Laborenter Ost, he. 181 Mere Drie, sine 500, Sim June, C4 85110 US4<br>
Rocardo Commenteri*  One of the biggest challenges in future application development is device heterogeneity. In the future, we expect to see a rich variety of computing devices that can run applications. These devices have different capabilities in processors, memory, networking, screen sizes, input methods, and software libraries. We also expect that future users are likely to own many types of devices. De- pending on users changing situations and environments, they may choose to switch from one type of device to another that brings the best combination of application functionality and device mobility (size, weight, etc.). Based on this scenario, we have designed 12 and implemented a seamless application framework called the *Roam system* that can both assist developers to build multi-platform applications that can run on heterogeneous devices and allow a user to move/migrate a running application among heterogeneous devices in an effortless manner. The Roam system is based on partitioning of an application into components and it automatically selects the most appropriate adaptation strategy at the component level for a target platform. To evaluate our system, we have created several multi-platform Roam applications including a Chess game, a Connect4 game, and a shopping aid application. We also provide measurements on application performance and describe our experience with application development in the Roam system. Our experience shows that it is relatively easy to port existing applications to the Roam system and runtime application migration latency is within a few seconds and acceptable to most non-real-time applications.

20  $\degree$  2003 Elsevier Science Inc. All rights reserved.

21

### 22 1. Introduction

23 The era of PC-dominated applications is about to 24 end. Now-a-days, we see widespread use of mobile de-25 vices that have sufficient computing and networking 26 capabilities to run a variety of feature-rich applications. 27 They come in a variety of form factors, including smart 28 pagers, cell phones, PDAs (Pocket PCs), handheld PCs, 29 car navigation systems, and notebook PCs. An average 30 person may already own multiple such devices. It is 31 expected that in the near future, the number of such 32 devices will far exceed the number of desktop PCs. As a 33 consequence we expect that the predominant software 34 platform will shift from PCs to mobile devices. This 35 creates a challenge for developers to build applications 36 that can run on different mobile device platforms. To 37 address this challenge, we believe that there is a need to

from one type of device to another type of device, in the 41 middle of using an application, in order to access nec- 42

essary application functionality or to become more 43 mobile, based on changing situations, environments, or 44 needs. For example, a user starts planning a vacation 45 online using a desktop computer in his/her office. In the 46 middle of planning, he/she receives an urgent call and 47 must leave the office for a meeting at a remote site. The 48 user would like to continue planning the trip on the bus 49 or during break time between meetings. Given the need 50 for mobility, he/she switches to a lightweight, mobile 51 device (PDA or cell phone) away from the office. Based 52 on this scenario, we believe that when mobile users 53 switch devices, there is a need to allow them to move any 54 running application effortlessly between devices. 55

provide an application framework for building multi- 38 platform mobile applications. 39 We also expect a mobile user may choose to switch 40

Based on these two needs, developers will be required 56 to write seamless applications. We define a seamless 57 application to be an application that can run on heter- 58 ogeneous devices and migrate at runtime among heter- 59

Corresponding author.

E-mail addresses: [haochu@docomolabs-usa.com](mail to: haochu@docomolabs-usa.com) (H.-h. Chu), csyus@docomolabs-usa.com (H. Song), wong@docomolabs-usa.com (C. Wong), kurakake@docomolabs-usa.com (S. Kurakake), katagiri@docomolabs-usa.com (M. Katagiri).

al, 1998; Missulishi Electric TA Horizon<br>
alaboratory, 1998; Ohjectshyne, xxx; Peinc<br>
muann, 1997; Stracset est, 1996; Ohjectshyne, xxx; Peinc<br>
men est system are mostly built on top of the Java<br>
cen system are mostly bui 60 ogeneous devices. There has been an abundance of re-61 search in the area of mobile agents that allow applica-62 tions to move from one host to another at runtime with 63 little or no loss of execution states (Aramira, 1999; 64 Acharya et al., 1997; Banavar et al., 2000; Fünfrocken, 65 1998; Gray et al., 1997; Lange and Oshima, 1998; Mil-66 ojicicc et al., 1998; Mitsubishi Electric ITA Horizon 67 Systems Laboratory, 1998; ObjectSpace, xxxx; Peine 68 and Stolpmann, 1997; Strasser et al., 1996; White et al., 69 1997). These systems are mostly built on top of the Java 70 virtual machine (JVM), which provides the advantage of 71 a common runtime environment. However, these sys-72 tems make an important assumption of device homoge-73 neity. For example, the underlying hosts/devices must be 74 PC or PC-like devices with enough hardware/software 75 (HW/SW) capabilities to run the standard JVM. Given 76 this device homogeneity assumption and Javas ''Write 77 Once, Run Anywhere'' programming model, it is rela-78 tively straightforward to realize runtime application 79 migration among similar devices. However, device ho-80 mogeneity is not a realistic assumption in today's mobile 81 computing environment where there exists a wide range 82 of mobile devices and information appliances with dif-83 ferent HW/SW capabilities. For an example, a cell 84 phone or a PDA in comparison to a desktop computer 85 has a slower processing speed, less memory, little or no 86 permanent storage, slower and unreliable network con-87 nectivity, smaller screen size, and limited input capa-88 bilities. To address device heterogeneity, Java introduces 89 mutually incompatible Java 2 Micro Edition (J2ME) 90 profiles and configurations for different classes of mobile 91 devices. As a result, Java's "Run Anywhere" ideal does 92 not apply to the device heterogeneous environment.

#### 93 1.1. Challenges

94 The focus of the Roam system is to address the *device* 95 heterogeneity problem in runtime application migration. 96 Fig. 1 shows different aspects of this problem that a Java 97 application developer may face when developing a 98 seamless application.

99 • Incompatible Java virtual machine configurations and 100 *profiles*: Java provides incompatible virtual machine 101 (VM) configurations and profiles for different classes 102 of mobile device. These VM configurations and pro-103 files support different subsets of APIs that application 104 developers can use to build applications. A device 105 with more capable HW (e.g., more memory and fas-106 ter processors) can typically support a VM with a 107 more extensive Java class library. If an application 108 uses APIs provided by a Java profile or configuration 109 of a more capable platform, this application may not 110 be able to run on less capable platforms that do not 111 support these APIs.

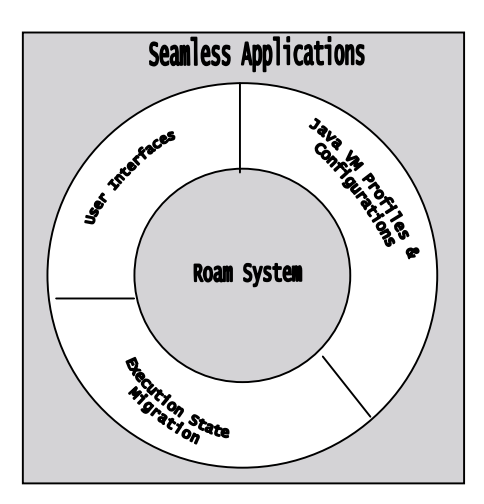

Fig. 1. Challenges for application migration in heterogeneous device environment.

- *Execution state migration*: In a runtime application 112 migration from a source device to a target device, 113 the execution state of an application needs to be cap- 114 tured on the source device, transferred to a target de- 115 vice and restored. The application execution state 116 includes heap, stack, network sockets, file I/O state, 117 and other state information. Device heterogeneity 118 brings an additional challenge in execution state mi- 119 gration. Given the incompatible configurations and 120 profiles on different device platforms, application de- 121 velopers may choose to create multiple device-depen- 122 dent implementations (M-DD) for an application 123 component (e.g., one implementation for each spe- 124 cific device platform), or they can use an automated 125 tool that can transform an application component 126 into code that can be run on each platform. This 127 means that, if an application has two different imple- 128 mentations (either hand-coded or transformed) on 129 two different platforms, the captured runtime execu- 130 tion state on the source device may not correspond 131 to the different implementation on the target device. 132
- User interface: Different platforms have different dis- 133 playsizes and input methods. A DoCoMo 503i cell 134 phone has an approximately  $120 \times 130$  pixel display 135 and a small numeric keypad; a Compaq iPaq Pock- 136 etPC has a  $320 \times 240$  pixel display and a stylus; and 137 an average notebook PC has a  $1024 \times 768$  pixel dis- 138 play, a keyboard and a pointing device. Display size 139 can change the presentation and layout of the GUI 140 components. A large display (e.g., desktop PC) can 141 accommodate big GUI components, and many 142 GUI components can be presented at once in the 143 same window or page. On the other hand, a small dis- 144 play can only accommodate highly compact GUI 145 components, and only a few GUI components can 146 be displayed at once. In addition, the constraints of 147 the devices' display sizes and input methods can affect 148

149 the range of tasks that are appropriate on each plat-150 form. For example, a notebook PC or a Blackberry 151 pager with a keyboard is suitable for performing 152 tasks that involve text entry. On the other hand, a cell 153 phone with only a numeric keypad is prohibitively 154 difficult to use for tasks involving text entry.

#### 155 1.2. General approach

156 To address the challenges described in the previous 157 section, the Roam system provides a seamless applica-158 tion framework for developers to build resource-aware 159 seamless applications. By resource-aware, we mean that 160 applications are aware of the underlying device capa-161 bilities (Java VM configuration and profile, display size, 162 input method, memory, network, etc.), which may 163 change when they migrate between devices. In order to 164 migrate applications between devices with different ca-165 pabilities, adaptation is needed. The Roam system uti-166 lizes the following three adaptation strategies:

ord approach<br>
to fit the target device capabilities. It per consists and the street device capabilities. It was the simulated components are the mean system. The Roam system in the Real or Some system and the server of th 167 • *Dynamic instantiation:* An application is divided into 168 M-DD components that perform the same function, 169 but each component is implemented/re-implemented 170 for different platforms. At migration time or runtime, 171 the set of components that best fit the target device 172 capabilities is selected for instantiation. For example, 173 the Java VM configuration and profile supported on 174 the target device is considered as a part of the target 175 device capabilities in the Roam system. A developer 176 can provide two device-dependent implementations 177 of the same component, one for cell phones that sup-178 port the J2ME DoCoMo Java (DoJa) profile, and an-179 other for notebook PCs that support the Java 2 180 Standard Edition (J2SE) VM. When an application 181 is started on or migrated to a cell phone, the Roam 182 system *dynamically instantiates* the cell phone imple-183 mentation.

184 • *Offloading computation:* The Roam system allows ap-185 plications to make use of distributed computing re-186 sources to run software components that are 187 beyond the target device capabilities. These compo-188 nents may require a more capable Java VM, or have 189 certain CPU, memory, or network requirements, such 190 that it is necessary to dispatch them to remote servers 191 that can better support these requirements. Consider 192 an application that has a component implemented to 193 run only on the J2SE VM. When this application is

started on or migrated to a cell phone, the Roam sys- 194 tem finds a remote server capable of running the J2SE 195 VM and offloads that software component to that re- 196 mote server. 197

• *Transformation:* The Roam system allows device-in- 198 dependent components to be transformed at runtime 199 to fit the target device capabilities. It provides a de- 200 vice-independent GUI toolkit that a developer can 201 use to build user interface (UI) components. At mi- 202 gration time or runtime, these device-independent 203 UI components are transformed to run on the target 204 device. 205

The Roam system is a framework to assist developers 206 in building applications that can adapt to heterogeneous 207 devices. At design time, a developer must make the de- 208 cision on how to partition an application into separate 209 components, and for each component, whether to pro- 210 vide multiple device-dependent implementations (M- 211 DD), a single device-dependent implementation (S-DD), 212 or a single device-independent presentation (S-DI). At 213 runtime or migration time, the Roam system applies the 214 most appropriate adaptation strategy, shown in Table 1, 215 based on the developer's design decision and the target 216 device capabilities. 217

We believe that some adaptation strategies are better 218 suited for certain types of application components. For 219 some UI components, we believe that transformation 220 adaptation may be the most appropriate, given that 221 most UI components cannot be offloaded to a remote 222 server for execution. However, device-independent UI 223 authoring sometimes does not result in high-quality in- 224 terfaces. In these cases, M-DD UI components are de- 225 veloped, and dynamic instantiation adaptation is 226 preferred. This decision is up to the UI developer. For 227 application logic components, we believe that S-DD 228 implementation, using offloading computation adapta- 229 tion is often most suitable, because most application 230 logic components can be offloaded to remote servers for 231 execution. 232

In order to suspend and resume the execution of 233 mobile applications across heterogeneous devices, the 234 Roam system must be able to capture execution state on 235 the source device, serialize and transfer it to the target 236 device, and then restore it. Because M-DD components 237 may be dynamically instantiated, and the implementa- 238 tion of each is different, execution state must be cap- 239 tured using a device-independent state representation, 240

Table 1

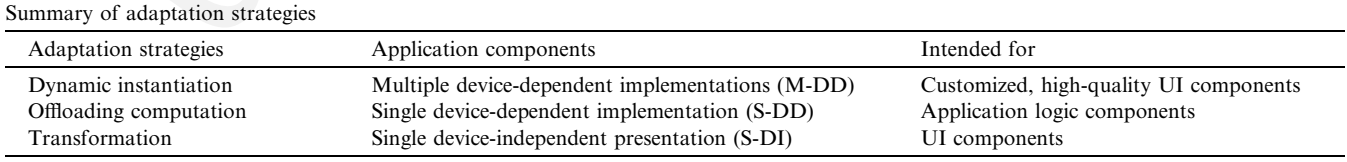

241 and converted into representations specific to each 242 component implementation using execution state trans-243 formation. The Roam system requires developers to 244 provide execution state transformation logic for M-DD 245 components. There is no need for a developer to provide 246 execution state transformations for S-DI or S-DD 247 components that have a single implementation. When 248 Roam system applies transformation adaptation to an 249 S-DI component, it automatically generates the corre-250 sponding execution state transformation.

251 Another important requirement is Security. Proper 252 security policy must be enforced to ensure that only 253 authorized applications are allowed to migrate from one 254 device to another.

#### 255 1.3. Organization

256 We organize the remainder of the paper as follows: 257 Section 2 presents the design of the Roam system, Sec-258 tion 3 describes its implementation, APIs and a sample 259 application, Section 4 presents related work, and Section 260 5 draws conclusions.

#### 261 2. Design

262 The Roam system architecture is shown in Fig. 2. A 263 *Roamlet* is an application that runs in the Roam system. 264 A Roamlet can migrate between any two connected 265 devices that have the Roam system running. The ar-266 chitecture contains three main components: Roam 267 Agent, Roamlet, and HTTP Server. Roam agents must 268 be installed and executed on both the source and target 269 devices before a Roamlet can run, and before any 270 Roamlet migration can occur. The flow for a Roamlet 271 migration from a PC device to a PDA device is described 272 as follows:

273 1. The Roam agent on the source device first negotiates 274 with the Roam agent on the target device. The nego-275 tiation involves exchanges of the target device capa-276 bilities, the device capabilities needed by each 277 application component, and the code base URL 278 where the Roamlet component byte code can be 279 downloaded from. Based on the exchanged informa-280 tion, the Roam agent decides the appropriate adapta-281 tion strategy for each component.

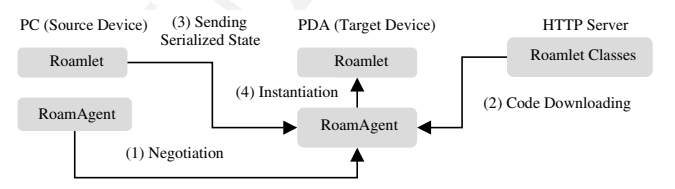

Fig. 2. Roam system architecture.

- 2. The Roam agent on the target device downloads the 282 necessary Roamlet class byte code from the HTTP 283 server for all application components that will be in- 284 stantiated on the target device. 285
- 3. The Roamlet on the source device serializes its execu- 286 tion state and sends it to the Roam agent on the tar- 287 get device. The Roam agent may perform execution 288 state transformation if an application component is 289 transformed or dynamically instantiated. 290
- 4. The Roam agent instantiates the Roamlet on the tar- 291 get device. 292

The Markove a single implementation. When  $gg$  and device. The Roam agent may perform and the state intermediation and the state intermediation is seen that the state in a state transformation. The intermediation execution Roamlets are based on a component-based program- 293 ming model: they are built as components that can be 294 distributed across multiple devices, and can be com- 295 posed together into a working application through well- 296 defined interfaces. Fig. 3 shows an example of a 297 Roamlet partitioned into three components: a GUI 298 component with device-independent representation (S- 299 DI), a second GUI component with two device-depen- 300 dent implementations on PC and PDA (M-DD), and an 301 application logic component with a PC implementation 302 (S-DD). The component-based programming model al- 303 lows the Roam system to apply a different adaptation 304 strategy on different application component, such as 305 offloading an S-DD component to a remote device, 306 dynamically instantiating an M-DD component of a 307 different implementation, and transforming an S-DI 308 component without affecting other components in a 309 Roamlet. This requires each component to invoke pro- 310 cedure calls of any other components regardless of 311 whether they are running on remote or local hosts. In 312 our current Roam system, the component-based pro- 313 gramming model is built on top of Java Remote Method 314 Invocation (RMI). 315

Roamlets and Roam agents use resource specifica- 316 tions to describe the device requirements for each com- 317 ponent implementation, and the capabilities of a host 318 device, respectively. At migration or load time, the 319 Roam agent can compare the device requirements from 320 the application components with the target device ca- 321 pabilities and decide the best adaptation strategy for 322 each application component. Note that components in a 323 Roamlet may have different device requirements, so a 324 Roamlet is required to provide a separate set of device 325 requirements for each component implementation. The 326 current Roam system supports specification of a limited 327 set of device capabilities, including Java VM configu- 328 ration or profile, display size and input method, as 329 shown in Table 2. For example, device capabilities for a 330 PC are  $\{J2SEVM, 1024 \times 780 \text{ pixels}, \text{ keyboard} and 331$ mouse}. The device requirements for the PDA imple- 332 mentation of the GUI component shown in Fig. 3 can 333 be {Personal Java VM,  $320 \times 240$  pixels, stylus}, and the 334 PC implementation of the GUI component can be 335  ${J2SE VM, 1024 \times 780}$  pixels, keyboard and mouse}. 336

H. Chu et al. / The Journal of Systems and Software xxx (2003) xxx–xxx 5

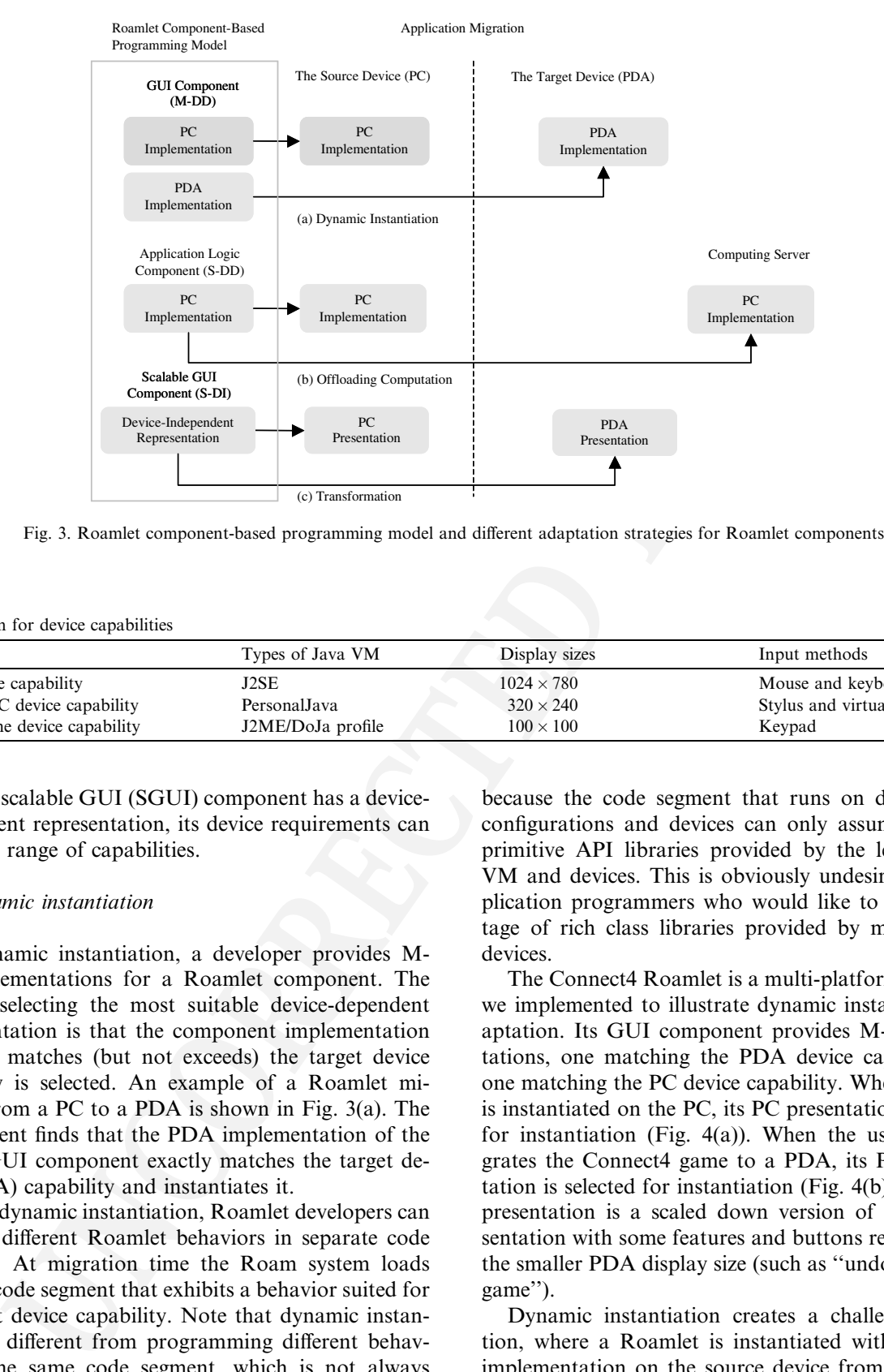

Fig. 3. Roamlet component-based programming model and different adaptation strategies for Roamlet components.

Table 2 Specification for device capabilities

|                              | Types of Java VM  | Display sizes     | Input methods               |
|------------------------------|-------------------|-------------------|-----------------------------|
| PC device capability         | J2SE              | $1024 \times 780$ | Mouse and keyboard          |
| Pocket PC device capability  | PersonalJava      | $320 \times 240$  | Stylus and virtual keyboard |
| Cell phone device capability | J2ME/DoJa profile | $100 \times 100$  | Keypad                      |

337 Since the scalable GUI (SGUI) component has a device-

338 independent representation, its device requirements can

339 contain a range of capabilities.

#### 340 2.1. Dynamic instantiation

341 In dynamic instantiation, a developer provides M-342 DD implementations for a Roamlet component. The 343 rule for selecting the most suitable device-dependent 344 implementation is that the component implementation 345 that best matches (but not exceeds) the target device 346 capability is selected. An example of a Roamlet mi-347 grating from a PC to a PDA is shown in Fig. 3(a). The 348 Roam agent finds that the PDA implementation of the 349 second GUI component exactly matches the target de-350 vice (PDA) capability and instantiates it.

351 Using dynamic instantiation, Roamlet developers can 352 program different Roamlet behaviors in separate code 353 segments. At migration time the Roam system loads 354 only the code segment that exhibits a behavior suited for 355 the target device capability. Note that dynamic instan-356 tiation is different from programming different behav-357 iors in the same code segment, which is not always 358 desirable in Java. For this approach to work, the 359 Roamlet has to be programmed to run on the least ca-360 pable device (the lowest-common denominator approach)

because the code segment that runs on different VM 361 configurations and devices can only assume the most 362 primitive API libraries provided by the least capable 363 VM and devices. This is obviously undesirable for ap- 364 plication programmers who would like to take advan- 365 tage of rich class libraries provided by more capable 366 devices. 367

The Connect<sup>4</sup> Roamlet is a multi-platform game that 368 we implemented to illustrate dynamic instantiation ad- 369 aptation. Its GUI component provides M-DD presen- 370 tations, one matching the PDA device capability and 371 one matching the PC device capability. When Connect4 372 is instantiated on the PC, its PC presentation is selected 373 for instantiation (Fig. 4(a)). When the user later mi- 374 grates the Connect4 game to a PDA, its PDA presen- 375 tation is selected for instantiation (Fig. 4(b)). The PDA 376 presentation is a scaled down version of the PC pre- 377 sentation with some features and buttons removed to fit 378 the smaller PDA display size (such as ''undo'' and ''new 379 game''). 380

Dynamic instantiation creates a challenging situa- 381 tion, where a Roamlet is instantiated with a different 382 implementation on the source device from that on the 383 target device, as shown in Fig. 3(a). The execution state 384 of the PC GUI component on the source device does not 385 correspond to the PDA GUI component instantiated on 386

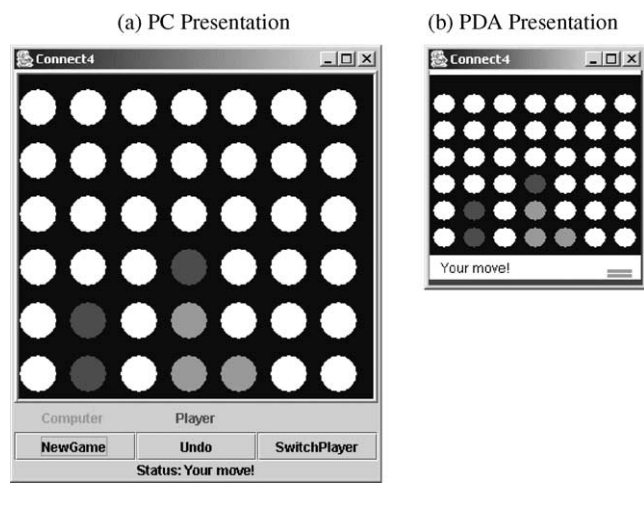

Fig. 4. Screenshots of M-DD presentations of Connect4 Roamlet: one presentation for PC and one presentation for PDA.

387 the target device. For example, the PC GUI component 388 might use radio buttons to present a choice, while the 389 PDA GUI component might use a drop-down list in-390 stead. In order to migrate the execution state of the PC 391 GUI component to the PDA GUI component, execu-392 tion state must be transformed before it can be restored 393 on the target device (e.g., mapping the value of the radio 394 button to the drop-down list). This state transformation 395 logic is provided by developers.

#### 396 2.2. Offloading computation

**EXERCISE THE SET (2008)** giame and implements an arrivaile intelligential particular comparison in the connect A result is comparison to the CT-1 connect giame is the connect giame in the connect giame is the connect gia 397 Offloading computation allows a Roamlet to delegate 398 the execution of computation- and memory-intensive 399 components to any remote server that has the device 400 capabilities to run them. Offloading computation is in-401 tended for an application component that has a S-DD 402 implementation. Fig. 3(b) shows offloading computation 403 for an S-DD application logic component. After the 404 Roam agent finds that the application logic component 405 requires a PC-equivalent device, which exceeds the PDA 406 host's capabilities, it attempts to find a computing server 407 (PC) where it can offload this application logic compo-408 nent. Both the Roamlet users and the Roam agent can 409 specify a list of servers that can accept offloadable 410 components. When a server is found, the Roam agent 411 directs the application logic component to be migrated 412 to that server. A Roam agent can apply offloading 413 computation to an M-DD component if none of its 414 device-dependent implementations can run on the target 415 device. For example, if an M-DD component has two 416 implementations on PC and PDA and the target device 417 is a cell phone, dynamic instantiation will fail. In this 418 case, the Roam agent will find the most capable server 419 on the list, and offload an appropriate M-DD compo-420 nent to it. The precedence rule for applying different 421 adaptation strategies is that a Roam agent first applies

dynamic instantiation adaptation to an application 422 component. If the dynamic instantiation adaptation 423 fails, it will apply offloading computation adaptation. 424

The Connect4 game in Fig. 4 contains a S-DD ap- 425 plication logic component that is offloadable. The ap- 426 plication logic component keeps track of the state of the 427 game and implements an artificial intelligence (AI) en- 428 gine that computes the computer's next move. Since the 429 AI could be computationally- and memory-intensive, it 430 requires a device with a fast processor and sufficient 431 memory. When the Connect<sup>4</sup> game is running on the 432 PC, the application logic component is instantiated lo- 433 cally. When the Connect4 game is migrated to the PDA, 434 the application logic component is offloaded to a com- 435 puting server. 436

Not all components in a Roamlet are offloadable. 437 The Roam system allows a Roamlet to specify its 438 components as either non-offloadable or offloadable 439 components. Non-offloadable components are required 440 to run on the target device. For example, GUI compo- 441 nents and security-sensitive components are rarely off- 442 loaded. If the target device does not have the capability 443 to run the non-offloadable components, the application 444 migration simply fails and an error is presented to the 445 user. A Roamlet can also specify components as reverse- 446 offloadable or non-reverse-offloadable. Consider the same 447 example in Fig. 3(b). At a later time, the user wants to 448 migrate the Roamlet back to the PC from the PDA. If 449 the application logic component is reverse-offloadable, it 450 will be pulled back from the computing server to the 451 target PC device; otherwise, the application logic com- 452 ponent will stay on the computing server. It is a trade-off 453 between paying a one-time transfer cost of migrating the 454 application logic component (in the case of reverse-off 455 loadable) vs. the continuous cost of communicating with 456 that remote component in a Roamlet (in the case of non- 457 reverse-offloadable). 458

### 2.3. Transformation 459

Transformation is a runtime UI generation process 460 from a device-independent representation constructed 461 by developers at design time to device-dependent pre- 462 sentations. Fig. 3(c) shows transformation of a device- 463 independent UI component into a PDA presentation 464 when the Roamlet migrates to a PDA. To build a de- 465 vice-independent representation and to generate device- 466 dependent presentations, we provide a device-indepen- 467 dent GUI library and a runtime transformation tool, 468 which we called the SGUI toolkit. 469

The design of the SGUI toolkit is shown in Fig. 5. It 470 contains three modules: SGUI library, transformation 471 manager, and render manager. The process flow goes as 472 follows. At design time, UI designers use widgets pro- 473 vided by the SGUI library to construct device inde- 474 pendent UI presentations. At runtime, the 475

H. Chu et al. / The Journal of Systems and Software xxx (2003) xxx–xxx 7

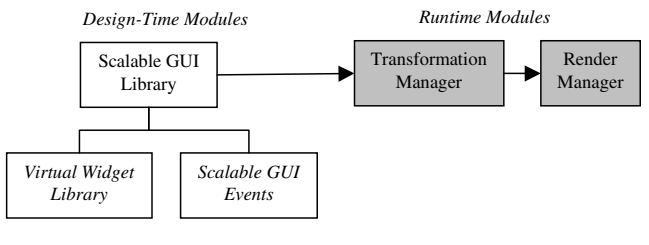

Fig. 5. SGUI toolkit.

476 transformation manager transforms a device-indepen-477 dent representation into a device-dependent presenta-478 tion that satisfies the target device constraints (display 479 size and the available input methods). The render 480 manager displays the device- presentation on the target 481 device.

#### 482 2.3.1. Shop hunter application

483 ''Shop hunter'' is a hypothetical multi-platform ap-484 plication that helps a user to buy items anytime, any-485 where. We will use the shop hunter application to 486 illustrate transformation adaptation supported by the 487 SGUI toolkit. The shop hunter application allows a user 488 to input new shopping items, to view a list of shopping 489 items, and to search for directions to nearby stores with the cheapest prices. We have prototyped a device-inde- 490 pendent representation of the shop hunter UI using our 491 SGUI toolkit, and applied transformation to generate 492 device-specific presentations for notebook PCs, PDAs, 493 and cell phones which are shown in Fig. 6. 494

The first noticeable difference between different de- 495 vice-specific presentations is how the device's display- 496 able screen size changes the layout and pagination. The 497 notebook PC presentation fits on one page, the PDA 498 presentation is laid out on three different pages, and the 499 cell phone presentation is broken up into six pages. The 500 second noticeable difference between the screenshots is 501 that the ''sort'' UI components are different between the 502 notebook/Pocket PC presentation and the cell phone 503 presentation. The notebook and Pocket PC presenta- 504 tions use a radio button group and the cell phone pre- 505 sentation uses a more compact drop-down list. The third 506 noticeable difference is that the UI components corre- 507 sponding to "add shopping item" is missing on the cell 508 phone presentation, because this task involves text en- 509 tries and is therefore inconvenient on a cell phone. 510

#### 2.3.2. SGUI library 511

The SGUI library contains two modules: the *virtual* 512 widget library and the SGUI events. The virtual widget 513

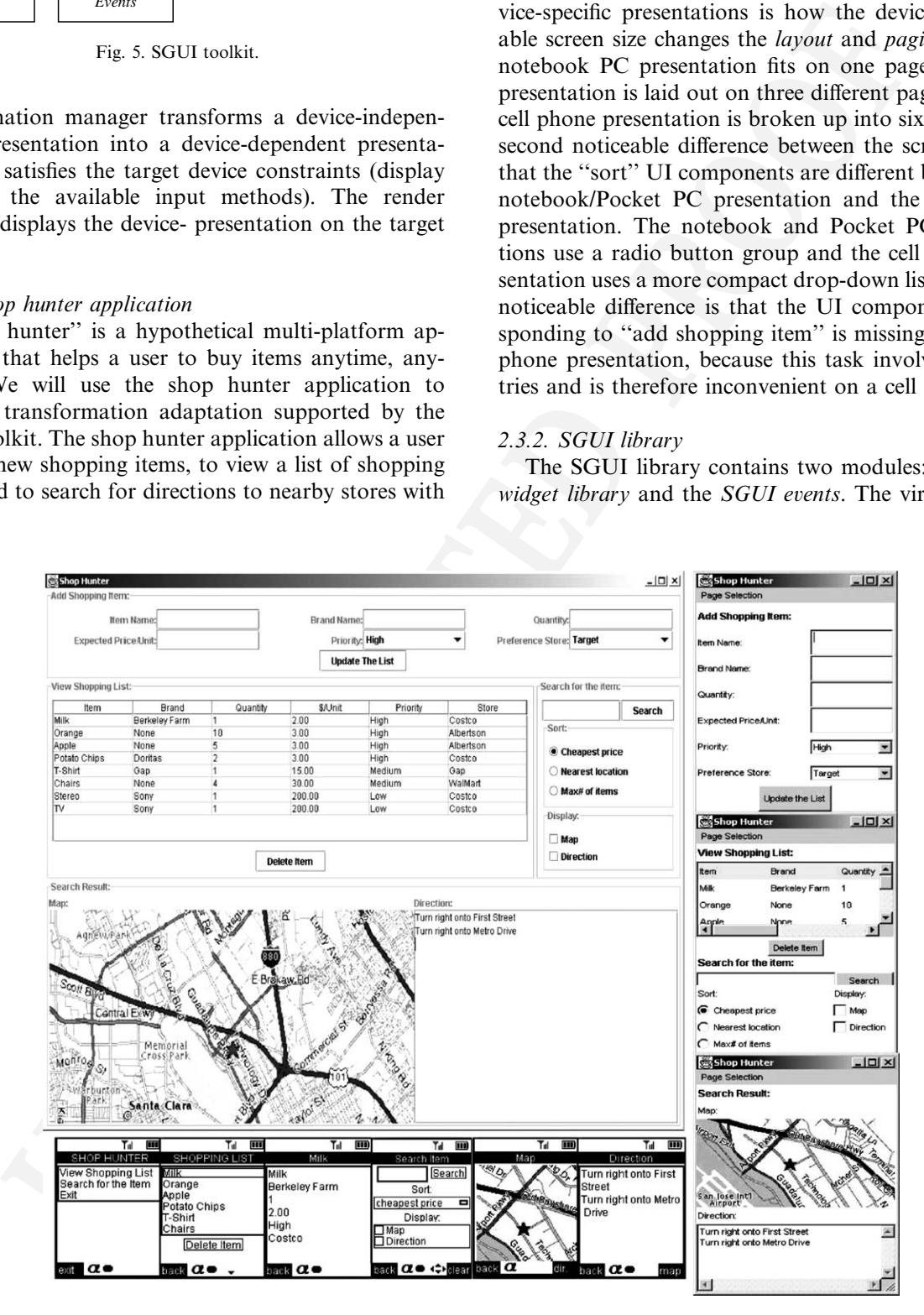

Fig. 6. Shop hunter application.

514 library contains a comprehensive set of UI widgets 515 similar to Java's Swing library. It includes widgets such 516 as labels, buttons, menus, text fields, scroll bars, tables, 517 etc. The virtual widget library is implemented for each 518 Roam-supported device platform. Since the virtual 519 widget library is based on Swing, its APIs look very 520 similar to Swing APIs.

521 The SGUI events are abstractions of user interaction 522 events such as mouse, keypad, or stylus input. Since 523 different device platforms support different input meth-524 ods, the SGUI library describes mappings between de-525 vice-dependent events and abstract device-independent 526 events. This abstraction allows UI developers to handle 527 these events regardless of which platform a UI is run-528 ning on. For example, an abstract action event associ-529 ated with a button press can be generated from a mouse 530 click on a PC, a tap from stylus on a Pocket PC, or a 531 select-key press on a cell phone. The event is realized as 532 a device-dependent event at runtime, and then delivered 533 to the application.

534 For some applications, mapping between device-de-535 pendent GUI events to device-independent events may 536 not always be possible due to platform constraints. For 537 example, an application may contain an interactive map 538 that can zoom in or out when a user clicks on a specific 539 point in the map image. On a PC, a mouse event can be 540 used to capture the specific location of the mouse click. 541 However, a cell phone lacks a pointing input method; as 542 a result, it is not possible to map an equivalent event on 543 a cell phone. To address the need for device-dependent 544 events, the SGUI library also retains a set of events for 545 device-dependent input methods. This allows a scalable 546 application to enhance its UI on a particular device 547 platform. Since device-dependent events are generated 548 only on some specific device platforms, they should not

be used to implement any core features of UI that are 549 expected to be available on any devices. 550

#### 2.3.3. Device-independent representation 551

UI designers specify two kinds of information in the 552 device-independent representation—*task model* and 553 layout. Fig. 7 depicts the top portion of the device-in- 554 dependent representation for the shop hunter applica- 555 tion. The device-independent representation has a tree- 556 like structure. The child nodes of the root node are task 557 nodes representing different tasks. For the shop hunter 558 application, there are three tasks: add shopping item, 559 view items, and search item. A task node can have sub- 560 task nodes, and so forth. The add shopping item task 561 contains a scalable button called update list, and logical 562 panel A. The button is a scalable UI component in- 563 stantiated from the virtual widget library. A logical 564 panel is a presentation unit that groups related child 565 logical panels and scalable UI widgets. A spatial layout 566 can be specified on the relative positions of widgets and 567 panels contained in logical panels. For the add shopping 568 item task node, UI designers would specify that logical 569 panel A be placed at the top, and update list button at 570 the bottom. Logical panel A contains six smaller logical 571 panels A1 through A6 arranged in a  $2 \times 3$  grid. 572

UI designers can specify task preferences on task 573 nodes. The task preference tells which platforms with 574 which input methods are suitable to display this task. In 575 the shop hunter application, a UI designer would specify 576 the Add Shopping Item task to be suitable for displaying 577 on notebook PCs or PDAs with virtual keyboards, but 578 not for cell phones. As a result, UI components corre- 579 sponding to Add Shopping Item task will not be dis- 580 played on cell phones as shown in Fig. 6. 581

In addition to layout, UI designers can specify other 582 layout properties on logical panels, such as *layout pri*- 583

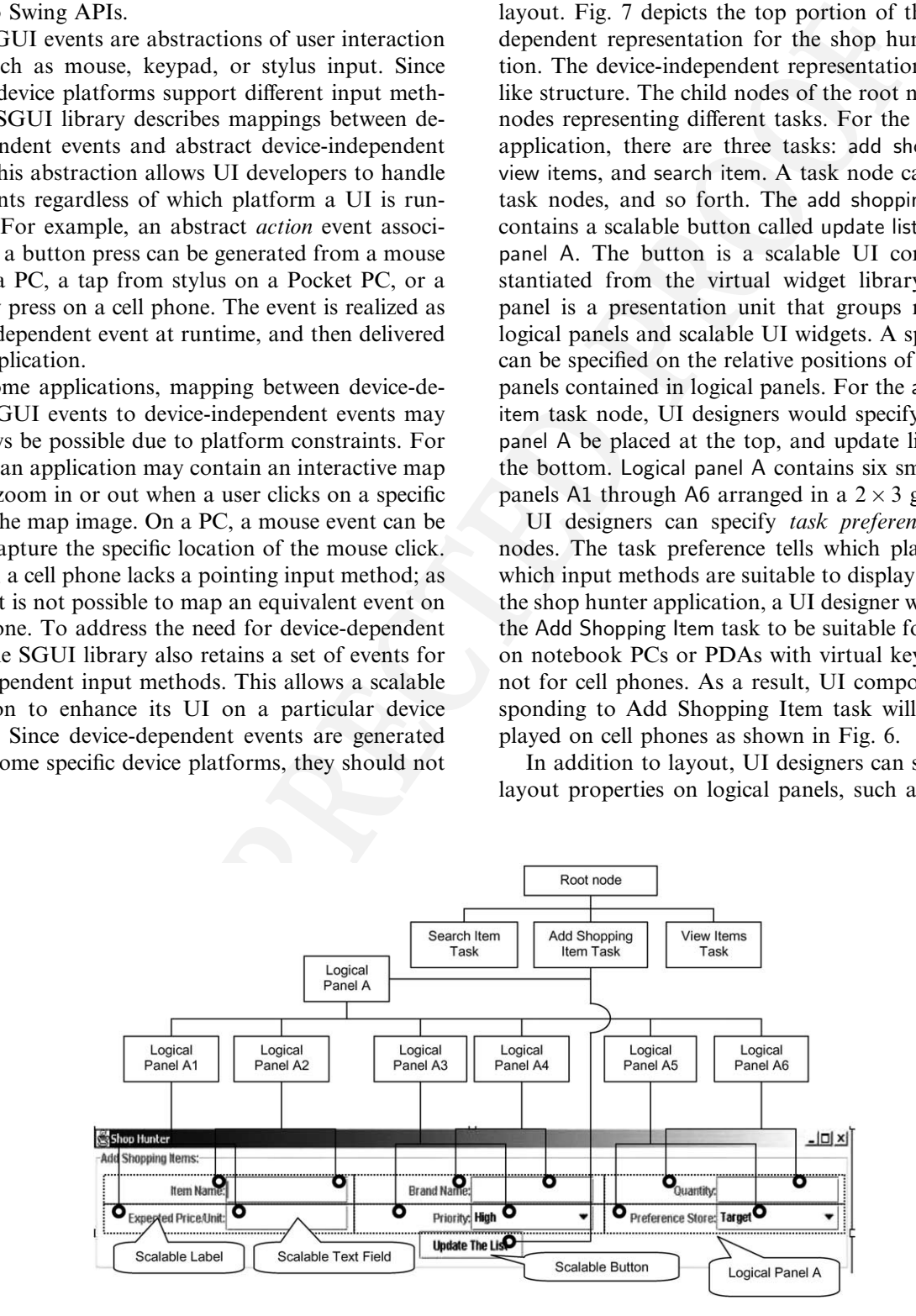

Fig. 7. Device-independent representation for the top portion of shop hunter application.

584 ority, split-ability and title. Layout priority decides the 585 order in which logical panels will be placed on pages. 586 Split-ability decides if descendant nodes of a logical 587 panel can be placed on separate pages. By default, all 588 logical panels are not splittable. Titles of logical panels 589 are used to create a navigation menu bar for moving 590 between pages. For example, in the Pocket PC presen-591 tation of the shop hunter application of Fig. 6, the 592 navigation menu bar Page Selection contains the titles of 593 logical panels as menus.

yages. For example, in the Polect PC presentation particle psentation particle the trape of the stepset since the mean bar Page Selection contains the internal particle in mean bar Page Selection contains the internal bar 594 Integration of the layout structure and the task model 595 in the device-independent representation tree poses a 596 limitation that the task model hierarchy must not con-597 flict with the layout structure hierarchy. It is not possible 598 to specify a task that places its widgets in the same 599 logical panel as widgets from another task. For example, 600 the view items task cannot place a widget under Logical 601 Panel A1 because it is also under Add Shopping Item 602 task. To address this limitation, we are looking into 603 separating the task model from the layout structure into 604 two presentation trees similar to Eisenstein et al. (2001). 605 Note that UI designers must construct device-inde-606 pendent representations for both static and dynamic 607 content. In the following sections, we explain how the 608 transformation manager transforms a device-indepen-609 dent representation into a device-specific presentation.

#### 610 2.3.4. Transformation manager

611 The design of the transformation manager is shown 612 in Fig. 8. It contains three sub-modules: task manager, 613 layout algorithm and widget transformation. The first 614 step in transformation manager involves the task man-615 ager. Its job is to choose the appropriate tasks for the 616 target device platform, and to remove widgets belonging 617 to tasks not appropriate for the target device platform. 618 For example, if UI designers specify that the Add 619 Shopping Item task in the shop hunter application is not 620 suitable for cell phones; widgets corresponding to the 621 Add Shopping Item task are removed by the task man-622 ager and not displayed on the cell phone presentation.

623 The second step in the transformation manager in-624 volves the layout algorithm working with widget trans-625 formation. Its job is to paginate the presentation into 626 separate pages according to the layout specified by UI 627 designers and also to meet the constraint that a page 628 cannot exceed the target device's displayable screen size.

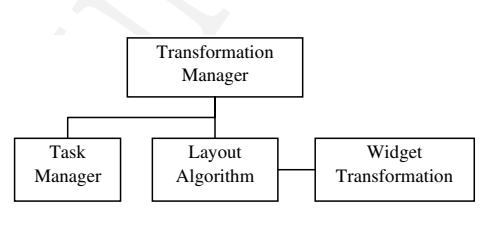

Fig. 8. Transformation manager design.

#### 2.3.5. Layout algorithm 629

We define two requirements for our layout algorithm. 630 First, the generated presentation should have reasonably 631 high quality without requiring significant device-specific 632 customization from UI developers. One implication of 633 high quality and the display size constraint is that the 634 generated presentation must fit the target display with- 635 out scrolling, because scrolling generally degrades us- 636 ability. Second, the algorithm must be fast, so that it 637 does not cause significant presentation generation delay. 638 There have been many methods on how to layout wid- 639 gets for different display sizes. Some of these methods, 640 such as the one proposed by Masui (1994), are highly 641 computationally complex. Some methods require too 642 much information from developers: for example, Hu- 643 manoid (Szekely et al., 1992) asks developers many 644 layout-related questions before it can generate a final 645 presentation. Among all proposed methods,  $T_F X$  (Lin- 646) ton, 1989) is the most promising method in formatting 647 two dimensional box-like GUI widgets (Masui, 1994; 648 Olsen et al., 2000).  $T_{E}X$  allows each widget to report its 649 desired size for positioning. 650

Fortunately, Java has default layout managers that 651 are similar to  $T_{E}X$ . Java also allows UI developers to 652 specify the desired location of each widget through a set 653 of predefined layout constraints. In order to meet our 654 first requirement, we propose to have only one set of 655 layout specification from UI developer, and this set of 656 layout specification is used to generate layouts for other 657 platforms. The specification is the same as the Grid Bag 658 Layout Constraint in Java. We recommend UI devel- 659 opers to specify the layout according to the presentation 660 on the largest device display, such as a presentation on a 661 PC, for reasons detailed in Section 3.6. The layout al- 662 gorithm will try to follow that specification as closely as 663 possible when it is creating layouts for other platforms 664 with smaller display sizes. 665

The general strategy for the layout algorithm is to 666 start from the lowest nodes in the device-independent 667 representation tree, and then work its way up to the root 668 node. When it encounters a non-splittable logical panel 669 that cannot fit the display size using the specified grid 670 bag layout, the layout algorithm applies *flow layout*. We  $671$ choose flow layout because it is simple, and it involves 672 minimum computation while maintaining a reasonable 673 presentation (Vanderdonckt, 1995). Since using flow 674 layout may not generate a high quality layout, it is *only* 675 applied when the specified grid bag layout fails. If flow 676 layout also fails on a non-splittable logical panel, the 677 layout algorithm may apply widget transformation to 678 find smaller alternative presentations. The detailed steps 679 of the layout algorithm are described as follows: 680

1. The algorithm starts by finding the lowest-level un- 681 splittable node with the highest layout priority in the 682 presentation tree as shown in Fig. 9. A lowest-level 683

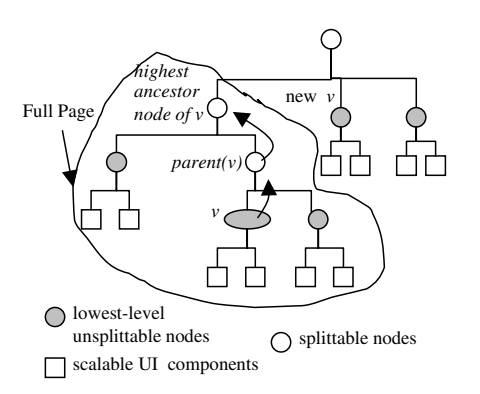

Fig. 9. Layout algorithm.

684 unsplittable node is defined as a node whose child 685 nodes are all widgets (or leaf nodes), and the widgets 686 have to be placed on the same page. The goal is to try 687 to place widgets that are assigned higher layout prior-688 ities to the first few pages, so that they are easier for 689 users to locate. Denote  $\nu$  as the chosen node.

690 2. A default style corresponding to the target device 691 platform is applied to the set of widgets under node  $692$  v. The style guide sets common properties of widgets 693 such as font size, spacing between components, etc. 694 The purpose of the style is to have a consistent look 695 across different widgets. The set of widgets under  $696$  node v are laid out on a page according to the grid 697 bag layout constraints specified by the UI developer. 698 The precise size of the page is then calculated.

699 3. If the size of page is bigger than the device display 700 size, the page is over-filled. We apply flow layout on  $701$  child nodes under v, and re-compute the page size. 702 If the page is still over-filled, we check if the node is 703 splittable or not. If the node is splittable, we allocate 704 a new page to place extra widgets that cannot fit on 705 the previous page. If the node is non-splittable, wid-706 get transformation is applied to as many child nodes  $707$  under v as needed such that the flow layout can fit 708 them on one page. If widget transformation also fails, 709 the layout algorithm will leave some widgets out of 710 the page and notify its users. Details on widget trans-711 formation are discussed in Section 2.3.7.

712 4. If the size of the page is smaller than the size of the 713 device screen size, the page is *under-filled*. This means 714 that the algorithm can accommodate additional wid-715 gets from sibling nodes of node  $v$ . The algorithm pro-716 ceeds to find the *highest ancestor node* of node  $v$  in the 717 presentation tree as shown in Fig. 9, such that using 718 that ancestor node can pack the maximum number 719 of widgets in a page without violating the display size. 720 Denote the parent node of node v as  $PARENT(v)$ . 721 The algorithm tries to place the set of widgets under 722 PARENT(v) on a page. This is done by repeating step 723 2, i.e., applying the current style and the grid bag lay-724 out specification to the widgets under  $PARENT(v)$ . If the resulting page is still under-filled, it tries PAR- 725  $ENT(PARENT(v))$ , and so forth until the resulting 726 page becomes full. 727

- 5. If the page is full, a new page is allocated for placing 728 remaining widgets. The algorithm first finds another 729 lowest-level unsplittable node with the next highest 730 task priority from the presentation tree that hasn't 731 been placed on any pages. This node becomes the 732 new node v, and the algorithm goes to step 2.  $\frac{733}{2}$
- 6. When all nodes are processed––that is, placed on a 734 page––the algorithm terminates. 735

For the shop hunter application in Fig. 6, the table 736 showing the shopping list has different device-specific 737 presentations on Pocket PCs and cell phones. For the 738 cell phone presentation, the table is transformed into a 739 selection list using item names as indices. The map im- 740 age is scaled down on the Pocket PC presentation and 741 on the cell phone presentation. Techniques involving 742 scaling images and graphic objects (W3C, 2000) are 743 outside the scope of this paper. 744

#### 2.3.6. Page navigation 745

The most priority form the presentation reaches<br>the placed on any pages. This noise is not the algorithm cost of the significant<br>model in the significant constant  $\Gamma_{\rm E,0}$  and the digital state is the significant of th While the layout algorithm is automatically generat- 746 ing a new layout, it is also constructing a simple navi- 747 gation menu bar for moving between pages. If the 748 application already has a menu bar, the algorithm will 749 simply add a customizable menu named "Page Selec- 750 tion'' by default as the first menu from the left on the 751 menu bar. If the application does not have any menu 752 bar, a new one is created. On the Pocket PC, the menu 753 bar always appears at the top of each page under the 754 Page Selection menu bar as shown in Fig. 6. On the cell 755 phone, the first page is always the top-level task navi- 756 gation menu. For each generated page, a menu item is 757 created and it will be automatically added as the item of 758 the ''Page Selection Menu.'' The name for each menu 759 item is from the title property of the occupying logical 760 panel. 761

2.3.7. Widget transformation 762 Widget transformation is the transformation from 763 one widget, either primitive or composite, to another 764 that consumes less space in the graphical layout. 765 Transformation is guided by transformation rules, simi- 766 lar to rules in a rule-based system. Widget transforma- 767 tion rules are selectively applied to yield a presentation 768 which is optimally usable given display size constraints. 769 For example, Fig. 10 shows the effect of a transforma- 770 tion rule mapping a large, composite widget containing 771 pairs of property labels and value textfields, into a 772 smaller composite widget containing a property list box 773 and a single value textfield. The transformed composite 774 widget is smaller and remains easy to use. 775

**Add Shopping Item:** Add Shopping Item: lem Name Properties Value tem Name **Brand Name Brand Nar** ⋥ Quantity Quantity

Fig. 10. A multiple-to-multiple transformation.

776 At the core of widget transformation is an algorithm 777 to determine which widgets to transform, and which 778 transformation rules to apply to them.

779 To determine the widgets that are more acceptable to 780 transform, developers specify which widgets are *core*— 781 representing important application functionality, and 782 which are *optional*—less important for use of the ap-783 plication. These hints are provided for primitive widgets, 784 as well as those that are combined into composite wid-785 gets. We prefer to transform optional widgets rather 786 than core widgets whenever possible, so that we degrade 787 usability as little as possible (Vanderdonckt, 1995); only 788 when there are no optional widgets, or when the layout 789 size reduction is insufficient to meet display size con-790 straints, are core widgets transformed.

791 Determining the transformation rules to apply to the 792 widgets is more complex. There are four types of 793 transformation rule:

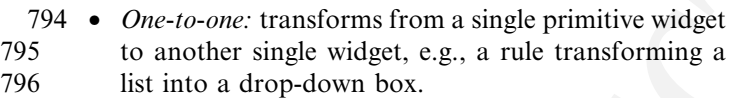

797 • One-to-multiple: transforms from a single widget into 798 multiple widgets, e.g., a rule transforming a single ta-<br>799 ble into multiple lists or drop-down boxes. ble into multiple lists or drop-down boxes.

800 • *Multiple-to-one:* transforms from multiple widgets of 801 the same type into a single widget, e.g., a rule trans-802 forming a group of radio buttons or checkboxes into 803 a single drop-down list box, and a rule transforming a 804 group of one-line textfields into a single multi-line 805 textarea.

806 • *Multiple-to-multiple:* transforms from multiple wid-807 gets of different types into other multiple widgets, 808 e.g., a rule transforming a group of label and textfield 809 pairs into a drop-down list box and a single textfield, 810 as shown in Fig. 10. Note that a multiple-to-multiple 811 rule is composed of a set of multiple-to-one rules, and 812 a set of classic relationships described in Vander-813 donckt (1995).

814 Each of these classes of transformation rule has a 815 priority assigned to it, corresponding to the demon-816 strated usability of widgets transformed by rules in the 817 class. That is, we prefer transformation rules that tend 818 to result in easier-to-use widgets over transformation 819 rules that tend to result in harder-to-use widgets. Oneto-one rules are preferred first, then one-to-multiple, 820 multiple-to-one, and finally multiple-to-multiple. Note 821 that multiple-to-multiple rules can change the UI dras- 822 tically, and degrade usability, compared to one-to-one 823 rules. Conversely, note that one-to-one rules tend to 824 offer less space savings than multiple-to-multiple rules. 825 Our prioritization balances this tradeoff: we want as 826 large––and consequently as usable––a UI as possible 827 given display size constraints, but we accept smaller and 828 less usable UIs as necessary. 829

We limit the set of transformation rules that may be 830 applied by eliminating rules whose original widgets re- 831 quire input methods that are unsupported by the 832 transformed widgets on the target device. For example, 833 if the original UI contains a J2ME DoJa button that has 834 an action triggered on a mouse-in event, any rules 835 transforming that button to a softkey are not applicable, 836 because softkeys do not support any equivalent to 837 mouse-in events. The current SGUI toolkit provides a 838 set of commonly used transformation rules. We also 839 allow developers to add their own transformation rules. 840

#### 2.3.8. SGUI state and event transformation 841

The 10.4 minipal-in-malandary of the provident in the proportion batter<br>and the state of twistern and the proportion in the state of the state of the state of the state of the state of the state of the state of the state When an application is migrated from a device of one 842 platform to another device of a different platform, the 843 presentation on the target device may use a different set 844 of widgets from the source device, so there is a need to 845 map running state between the source presentation and 846 the target presentation. This is done by state synchro- 847 nization and restoration between the running state of a 848 device-specific widget and its corresponding device-in- 849 dependent widget. These two mechanisms are supported 850 in the SGUI library to ensure that the device-indepen- 851 dent representation always has the most recent widget 852 state right before and right after any migration. Prior to 853 any application migration, the running state of a device- 854 specific widget is synchronized with its corresponding 855 device-independent widget. After an application migra- 856 tion, the running state of the device-independent widget 857 is restored to the device-specific widget. 858

Event transformation is also needed to support the 859 same UI interaction across different device-dependent 860 presentations. This is done by a bi-directional mapping 861 mechanism between device-dependent events generated 862 from device-dependent widgets and their corresponding 863 device-independent events generated by a device-inde- 864 pendent widget. This mapping mechanism is supported 865 in our SGUI library. 866

### 2.4. Security 867

We assume that Roam agents have been installed 868 securely and they are trusted entities. We also assume 869 that a user would only migrate applications among his/ 870 her personal devices (not public and not shared) such as 871 cell phones, PDAs, and home PCs. This means that a 872

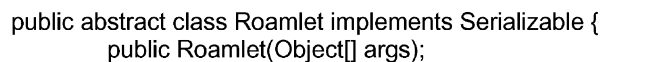

public synchronized final void migrate (String hostname);

public synchronized boolean onlnitialization():

public synchronized boolean onRemoval():

public synchronized boolean onArrival();

public synchronized boolean exit();

Fig. 11. Roamlet runtime migration API.

873 user should know when to expect an application mi-874 gration on which device and from which device.

static final word instantiate(String class-Name, Object[] initArgs. Sting oodebase);<br>
Fig. 11. Roumán names may alta.<br>
No know when to expect an application minimum may alta.<br>
No know when to expect an application minimum 875 Based on these assumptions, we have applied an au-876 thenticated encryption scheme (Rogaway et al., 2001) 877 that can provide both privacy and authentication. Pri-878 vacy means that application execution state is encrypted 879 so that only the intended recipient with the correct 880 password can decrypt it. Authentication means that the 881 intended recipient can distinguish a legitimate applica-882 tion migration sent by its user from a malicious appli-883 cation migration sent by other users. Roam's security 884 works as follows. At the start of the application mi-885 gration, the Roam agent running on the source device 886 prompts the user for a password. This password is a 887 one-time password that is valid only for one application 888 migration. At the same time, it will also generate a one-889 time number called a *nonce*. The only requirement for 890 the nonce is that it is a new number for each application 891 migration. The nonce can be generated from a random 892 number generator or a simple counter that increments 893 each time it is used. Based on the one-time password and 894 nonce, the application execution state is encrypted as 895 ciphertext. The ciphertext is sent together with the 896 cleartext nonce to the target device. On the target device, 897 the Roam agent asks the user for the same password 898 that was used to encrypt the ciphertext on the source 899 device. Based on the password and the nonce, the Roam 900 agent can decrypt the ciphertext to get the application 901 execution state. If the password used in decryption does 902 not match the password used in encryption, the au-903 thenticated encryption algorithm returns ''INVALID'' 904 to the Roam agent and the migration request is denied.

#### 905 3. Implementation

906 We have implemented the Roam system using the 907 Java language and the Java language features: RMI, 908 Serialization, and Reflection. The Roam system cur-909 rently runs on the PCs with JVM, and on Pocket PC 910 (PDA) devices with Personal Java VM. In the future, we 911 are planning to port the Roam system to other JVMs 912 with RMI and Serialization. The total code size of the 913 Roam system is approximately 15,000 lines, with 8500 914 lines in the SGUI toolkit.

The Roam system provides a set of Roamlet APIs. 915 The core class in the Roamlet APIs is called Roamlet, 916 which all Roamlets must extend. The Roamlet APIs 917 allow a Roamlet to migrate at runtime, to be instanti- 918 ated dynamically, to offload computation, or to be 919 transformed. We describe the essential Roam APIs here. 920

#### 3.1. Roamlet runtime migration API 921

The runtime migration API is encapsulated in a class 922 called Roamlet shown in Fig. 11. All Roamlets must 923 extend the class Roamlet. A Roamlet calls the migrate () 924 method to be dispatched to a target device specified by 925 the hostname parameter. The Roam agent calls the 926 Roamlet's onInitialization() method when it is first in- 927 stantiated on a device. The Roam agent calls the 928 Roamlet's onRemoval() method before it is removed 929 from the source device, and after it migrates successfully 930 to a target device. The Roam agent calls the Roamlet's 931 onArrival() method when it arrives at the target device. 932 A Roamlet calls the exit() method to remove itself from 933 the Roam system. The instantiate() method is called to 934 instantiate a Roamlet on a local host. After a Roamlet is 935 instantiated on a device, the Roam agent creates a sep- 936 arate thread to run it. 937

#### 3.2. Roamlet component description API 938

A Roamlet can describe its components using the 939 API shown in Fig. 12. A Roamlet calls addCompo- 940 nentDesc() to add a component descriptor, Roamlet- 941 ComponentDesc, for each of its components. 942 RoamletComponentDesc describes the type of compo- 943 nent (type, which can be M-DD, S-DD, or S-DI), the 944 class name of this component, the class name of the 945 component to be instantiated (classname), and a list of 946 possible implementations for this component. Each 947 implementation of a component is described in a sepa- 948 rate ImplDesc, which contains the class name (class- 949 name) of the implementation and the device requirement 950 for this implementation (req). 951

H. Chu et al. / The Journal of Systems and Software xxx (2003) xxx–xxx 13

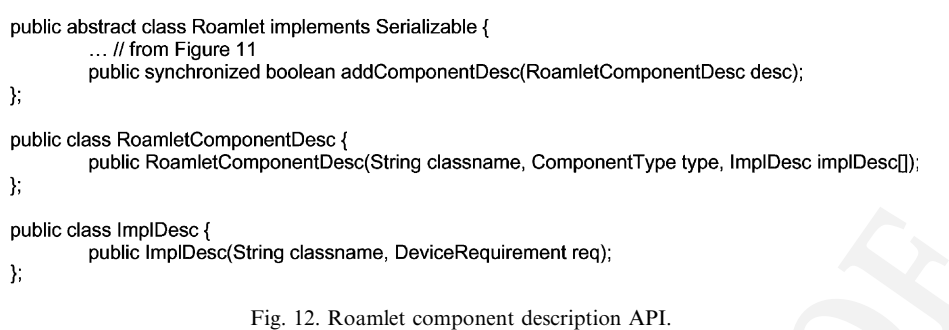

952 3.3. SGUI API

953 The SGUI library provides four packages (sgui, 954 sgui.event, sgui.dd.event, and sgui.ir) for UI developers. 955 The sgui package provides virtual widgets similar to 956 widgets available in the Swing library with prefix S, such 957 as SButton, SCheckbox, STextfield, SLabel, etc. The 958 sgui.event package provides device-independent events 959 with S prefix, such as SActionEvent. The sgui.dd.event 960 package provides device-specific events, such as 961 SMouseEvent. UI developers follow the Java 2 event 962 model to add SGUI event listeners and specify actions 963 upon the reception of SGUI events.

964 The sgui.ir package provides APIs for constructing a 965 device-independent representation. One of the core 966 classes is the LogicalPanelNode shown in Fig. 13. It has 967 an add() method to add virtual widget and logical 968 panels as its child nodes. A LogicalPanelNode can 969 specify a list of properties, such as layout constraint, 970 task preference, layout priority, whether it can be pag-971 inated across multiple pages, and whether it represents 972 core or optional features.

#### 973 3.4. Chess Roamlet

974 We have taken a Java-based Chess game that is freely 975 available on the Internet and rewritten it as a Roamlet. 976 The Chess game has two modes: multiplayer mode 977 where two users play against each other, and computer 978 mode where a user plays against AI. The mobile envi-979 ronment is setup as in Fig. 14: a Pocket PC device running Personal Java VM, a notebook PC running a 980 standard J2SE VM, and they are both connected by an 981 802.11 wireless LAN. The user starts the Chess game in 982 computer mode on the notebook PC and then migrates 983 it to the Pocket PC. There is a third device, a desktop 984 PC, acting as the remote server where the AI component 985 can be offloaded to. 986

The Chess Roamlet contains the following compo- 987 nents: 988

- An application logic component is implemented as an 989 offloadable device-dependent component (S-DD). It 990 runs an AI engine that calculates the computer's next 991 move by building a search tree, which is both compu- 992 tationally and memory-intensive. It has a device re- 993 quirement of a PC. 994
- A GUI component is implemented as a non-offloada- 995 ble device-independent component (S-DI) using the 996 SGUI library. It draws a player board that holds 997 both a chessboard and chat/message boxes where 998 two players can send messages to each other. 999
- A second GUI component is implemented as a non- 1000 offloadable device-dependent component with two 1001 implementations (M-DD). These two implementa- 1002 tions have two different sets of images showing chess 1003 pieces, the set for the PC presentation has larger im- 1004 ages than that of the Pocket PC presentation. 1005

The Chess game in computer mode with PC presen- 1006 tation is shown on the left side of Fig. 15. When the user 1007 migrates the Chess game to the Pocket PC, the first (S- 1008)

```
subc deals implement and dealers and component description API.<br>
Tig. 1). Results incorponent description API.<br>
Tig. 1). Results component description API.<br>
Tig. 1). Results component description API.<br>
Tig. 1). Results Co
                                  public add(Node node);
                \mathcal{E}
```
Fig. 13. Sample APIs for constructing device-independent representation.

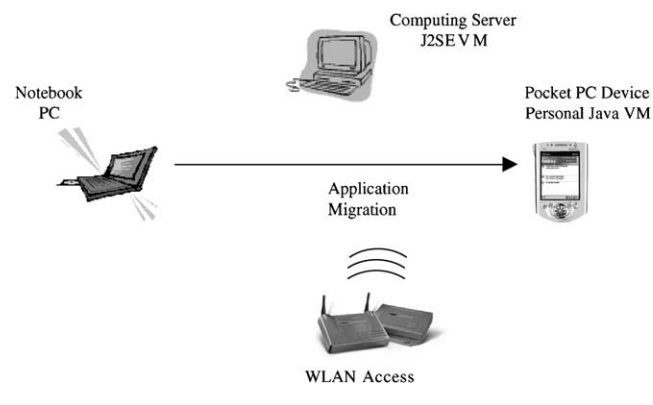

Fig. 14. Experimental setup of Chess Roamlet.

1009 DI) GUI component is transformed into the Pocket PC 1010 presentation shown on the right side of Fig. 15. Since the 1011 player board is too large for the Pocket PC's display, 1012 SGUI layout algorithm paginates it into two pages. The 1013 first page shows the chessboard, and the second page 1014 shows chat and message boxes. A page navigation menu 1015 is added to the right of the menu bar for users to switch 1016 between two pages. The M-DD GUI component is in-1017 stantiated with the Pocket PC presentation and it loads 1018 the smaller set of images for chess pieces. The applica-1019 tion logic component is offloaded to the computing 1020 server.

### 1021 3.5. Experience on development effort and performance

1022 The Chess game was originally implemented to run 1023 on the PC using Java AWT GUI library. We have asked 1024 third party developers, who are new to Roamlet pro-1025 gramming, to rewrite the Chess game as a Roamlet us-1026 ing SGUI library. The experience from the third party 1027 developers have told us that most of the efforts in re-1028 writing the Chess application fall into the following 1029 three categories: (1) modularizing an application into 1030 application logic components and GUI components,

and converting them into Roamlet components, (2) 1031 porting GUI components to use the SGUI library, and 1032 (3) adding multiple device-specific GUI components for 1033 platforms that are not supported by the original Chess 1034 application. Their experience also told us that it is rel- 1035 atively straightforward to separate application logic 1036 components from UI components in a well-written Java 1037 application. The difficult part is to decide the type (S-DI, 1038 S-DD, or M-DD) for each component. Finally, their 1039 experience told us that, since our SGUI library follows 1040 Java Swing library, porting AWT components to use 1041 SGUI components is relatively straightforward. 1042

The original Chess game has approximately 7900 1043 lines of code. After the converting it into a Roamlet, it 1044 has approximately 9000 lines of code, which is about 1045 14% increase in code size. Most of the additional code 1046 comes from code that converts Java objects into 1047 Roamlet components, and the second (M-DD) GUI 1048 component that supports the Pocket PC presentation. 1049 This shows the tradeoff between development cost and 1050 UI quality. That is device-dependent UIs in general have 1051 higher quality, but developers need to create M-DD 1052 presentations for different platforms, resulting in in- 1053 creased application code size. This tradeoff can also be 1054 found in the Connect4 game. When its UI component 1055 has two device-dependent implementations for PC and 1056 PDA, the code size is approximately 1200 lines. The 1057 code size is reduced to 1100 lines when its UI component 1058 is re-implemented as a device-independent component 1059 using SGUI library. 1060

We have measured *migration latency* of application 1061 migration. Migration latency is defined as the elapsed 1062 time from the moment the user accepts the migration 1063 request on the target device, to the moment when the 1064 Roamlet is completely restored on the target device. We 1065 have measured latency for both Connect4 and Chess 1066 games migrating from a notebook PC (Intel Pentium 1067 III-800 CPU running Windows XP) to a Compaq iPAQ 1068 H3870 Pocket PC (StrongARM 206 MHZ CPU running 1069

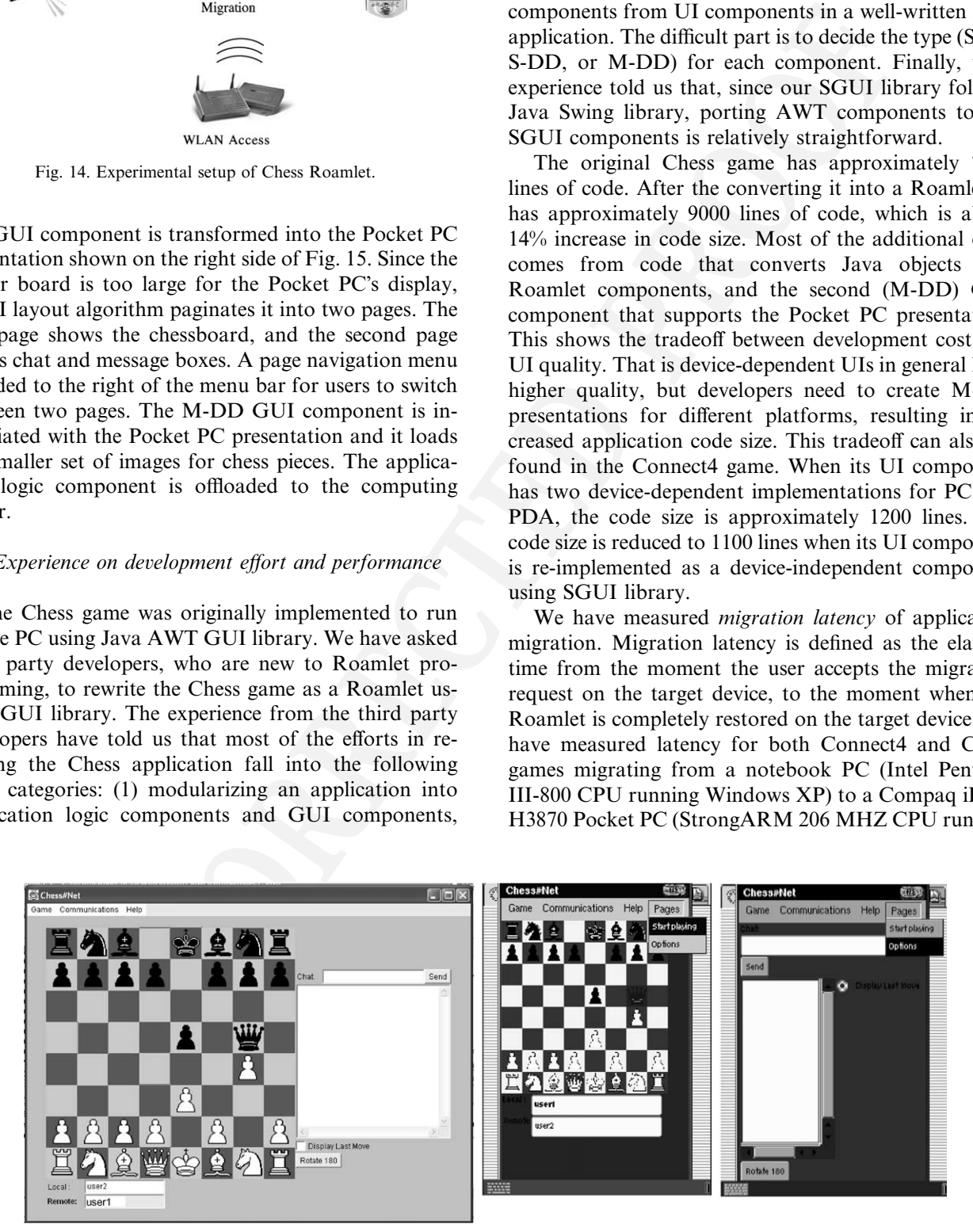

Fig. 15. Screenshots of Chess game on notebook PC and Pocket PC after migration.

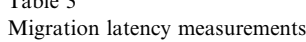

 $T<sub>1</sub>$ 

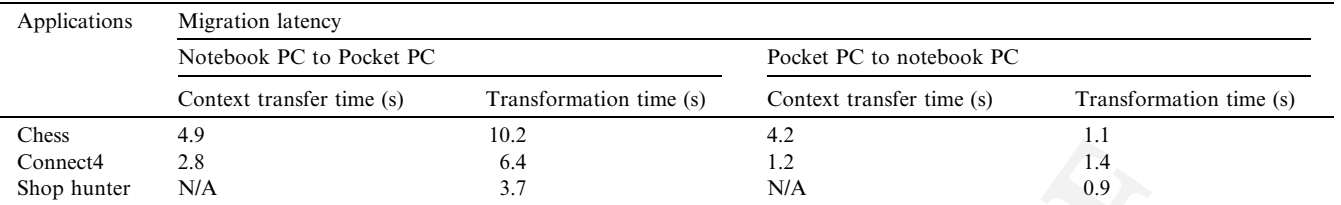

1070 Linux) and vice versa. We divide the migration latency 1071 into two parts: (1) context transfer time is the time for 1072 saving the execution state on the source device, sending 1073 and restoring it on the target device, and (2) GUI 1074 transformation time is the time for transforming a de-1075 vice-independent GUI component into a target device-1076 specific presentation. The measurements are shown in 1077 Table 3.

1078 Measurements show that transformation time domi-1079 nates the migration latency when migration is from a 1080 notebook PC to a Pocket PC, because the layout algo-1081 rithm is computationally intensive and it runs the target 1082 device which is a slower Pocket PC. However, when 1083 migration is from a Pocket PC to a notebook PC, the 1084 context transfer time dominates the migration latency. 1085 This is due to serialization of the Roamlet execution 1086 time on a slow Pocket PC. For the shop hunter appli-1087 cation, transformation is offloaded to a PC. Measure-1088 ments show that the transformation manager takes less 1089 time to generate a presentation for a bigger display (0.9 1090 s) than for a smaller display (3.7 s). The reason is that 1091 generating a presentation for a smaller display is likely 1092 to involve testing different paginations and transfor-1093 mation rules.

#### 1094 3.6. End-user usability

1095 Our limited experience on the available Roamlet ap-1096 plications shows that SGUI toolkit can generate con-1097 sistent presentations across different platforms. There 1098 are three aspects of consistencies: task consistency, lay-1099 out consistency, and transformation consistency. Task 1100 consistency means that, unless the developers specify 1101 that some tasks are not appropriate on certain plat-1102 forms, all tasks will be presented across all platforms. 1103 Layout consistency means that, if UI components are 1104 laid out next to each other on one platform, they are 1105 likely to be found adjacent to each other or on adjacent 1106 pages on other platforms. Transformation consistency 1107 means that users can expect similar transformations to 1108 be applied to same type of UI components across ap-1109 plications. We believe that these consistencies contribute 1110 to better *learnability* of applications.

1111 Our simple page navigation menu works only for 1112 simple UIs but not complex UIs. We believe that we can 1113 improve the usability and efficiency of generated page

navigation by incorporating device-specific navigation 1114 models provided by SGUI toolkit or explicitly specified 1115 by UI developers. To generate better page navigation, 1116 the navigation model should consider interactions and 1117 relation between tasks and device's input methods. 1118

#### 4. Related work 1119

We divide the related work into two parts: mobile 1120 agent systems and multi-platform UIs. 1121

#### 4.1. Mobile agent systems 1122

Example the width of the migration latency<br>
We have the set of the migration latency<br>
We have versus. We divide the migration latency<br>
may is  $\frac{1}{2}$ <br>
Not be versus. (1) context trougher lowe is the time for<br>
models pro There has been an abundance of research work in the 1123 area of migrateable mobile agent systems. Aglet (Lange 1124 and Oshima, 1998) is one of the most well-known Java- 1125 based agent systems. It provides a Java development 1126 toolkit and libraries for building mobile agents that can 1127 move from one computer to another. Like Roamlet, 1128 Aglets do not require any modifications to the Java VM. 1129 An Aglet is shielded through an Aglet Proxy, which 1130 protects the Aglet from unauthorized access. Aglets run 1131 in an execution environment called AgletContext, which 1132 is like the Roam agent. However, Roamlets differ from 1133 Aglets in that Roamlets assume a heterogeneous device 1134 environment, whereas the Aglet assumes a homoge- 1135 neous PC or PC-equivalent environment. Furthermore, 1136 the Roam system implements dynamic instantiation and 1137 computation apportioning to address the device heter- 1138 ogeneity problem. We have found similar Java-based 1139 agent systems in Jumping Beans (Aramira, 1999), MOA 1140 (Milojicicc et al., 1998), Concordia (Mitsubishi Electric 1141 ITA Horizon Systems Laboratory, 1998), Voyager 1142 (ObjectSpace, xxxx), Mole (Strasser et al., 1996) and 1143 Telescript (White et al., 1997). Voyager is a commercial 1144 product by ObjectSpace, and it incorporates features of 1145 mobile agents and mobile objects into the ORB and 1146 COBRA. MOA performs resource management on mi- 1147 grateable applications as to what system resource they 1148 can use on the target device, and it also supports mi- 1149 grateable communication channels (the external running 1150 state) so that running communication channels can mi- 1151 grate with the rest of the applications. There are also 1152 similar but non-Java-based agent systems, e.g., Agent- 1153 Tcl (Gray et al., 1997). 1154

1155 Fünfrocken (Fünfrocken, 1998) and Ara (Peine and 1156 Stolpmann, 1997) describe ways to achieve strong mi-1157 gration for Java applications. Strong migration means 1158 that the call stack, which is a part of the thread state that 1159 is not serializable, can also be migrated. Fünfrocken 1160 uses a preprocessor that adds code to capture and to 1161 restore the state of the program stack at various exe-1162 cution points. Ara proposes modifications to the JVM 1163 interpreters. Since thread state migration is not a specific 1164 challenge for heterogeneous device, the Roam system 1165 supports only weak mobility.

1166 Sumatra (Acharya et al., 1997) is an extension of Java 1167 that supports resource-aware migrateable mobile appli-1168 cations. Sumatra's resource-awareness is based on a 1169 monitor-feedback-adaptation loop. A resource monitor 1170 watches the level and quality of the system resources, 1171 and provides updates to the applications either contin-1172 uously or on-demand. Applications can then adapt 1173 based on the resource updates, e.g., migrating some 1174 threads to remote devices to perform the computation. 1175 Sumatra is focused on building adaptive applications in 1176 the PC or PC-equivalent device environment, and ad-1177 aptation is based on runtime resource level and quality. 1178 This is different from the Roam system, which is focused 1179 on adaptation in a heterogeneous device environment. 1180 Roamlets adapt according to target device capability at 1181 migration time and load time only.

1182 We have found parallel and ongoing research efforts 1183 at IBM (Banavar et al., 2000). The IBM researchers 1184 have proposed a new application model for pervasive 1185 computing. They have described several research chal-1186 lenges, e.g., device-specific rendering and application 1187 apportioning, which are similar to the problems that the 1188 Roam system is addressing.

#### 1189 4.2. Multi-platform user interfaces

1190 The model-based approach offers an attractive alter-1191 native to build a high-level tool for multi-platform UIs 1192 (Szekely, 1996). In model-base systems such as Hu-1193 manoid (Szekely et al., 1993), ITS (Wiecha et al., 1990), 1194 UIDE (Sukaviriya et al., 1993), and Mickey (Olsen, 1195 1989), UI designers would use a declarative language to 1196 specify abstract and high-level *models* that describe what 1197 UI should be. The model-base system would automati-1198 cally generate low-level UI executable code. The model-1199 based technique can be exploited for multi-platform UI 1200 generation. For example, UI designers can specify the 1201 high-level models using AIOs (abstract interactive ob-1202 jects), which are device-independent objects. The AIOs 1203 are mapped to device-dependent CIOs (concrete inter-1204 active objects) supported by the target platform UI li-1205 brary. This AIO-CIO selection technique has been 1206 illustrated in model-based systems for purposes other 1207 than multi-platform UI generation. For example, Hu-1208 manoid uses a ''replacement hierarchy'' for selecting the most appropriate presentation template for displaying a 1209 semantic object. UIDE contains constraints on how to 1210 select the most appropriate interface actions to represent 1211 application actions specified by the UI designers in ap- 1212 plication models. 1213

In recent work, RedWhale software (Eisenstein et al., 1214 2000, 2001) employs the model-based approach by in- 1215 troducing abstract models that specifically target multi- 1216 platform UIs. It is comprised of platform model, pre- 1217 sentation model, and task model. The platform model 1218 allows the UI designers to specify platform constraints 1219 that the UI generation must follow, such as device 1220 screen sizes, input methods, etc. The presentation model 1221 specifies the visual appearance of the generated UI, 1222 which may include the layout of the UI components and 1223 the mapping between AIOs and CIOs. The task model 1224 specifies the decomposition of big tasks into smaller sub- 1225 tasks. The device-dependent UI generation is based on 1226 all three models. 1227

is rate of the program stack at various eve-<br>2000, 2001) amplyes the model-based appears and its respect that is a simple platform U.K. It is compired by Bailormy in Section (Fig. 10.1 amplying the platform U.S. It is com Another recent model-based work is Paternò et al's 1228 ConcurTaskTree (Paternò, 2000). Its task model con- 1229 tains user tasks, abstract tasks, interaction tasks, and 1230 application tasks. Each task is related to each other via a 1231 set of temporal relationships such as enabling, deacti- 1232 vation, and iteration. The ConcurTaskTree is generally 1233 accepted to be a powerful task model to construct UIs. 1234 However, it is mainly targeted to single platform UIs. If 1235 we try to apply ConcurTaskTree to generate multi- 1236 platform UIs, all UIs will have the same interaction 1237 pattern as the interaction tasks are tightly coupled in the 1238 model. However, devices such as cell phones and PDAs 1239 have distinctive interaction patterns. To solve this 1240 problem, our device-independent representation only 1241 has user tasks. The interaction pattern information is 1242 expressed as properties of the task, e.g., task preference, 1243 or as platform-specific interaction models that would 1244 interact with the task model. The latter expression will 1245 be our future work. With our task model, we can easily 1246 customize the interaction pattern for each platform. 1247

Although the model-based approach is an attractive 1248 technique for creating SGUI tools, it has usability and 1249 authoring issues (Myers, 1995) such as loss of fine- 1250 grained control of UI details, the quality of generated 1251 UI, and the time needed for UI designers to learn and 1252 construct models. Our SGUI toolkit combines the 1253 model-based approach with the benefits of traditional 1254 widget-based UI programming, as a solution to some of 1255 these issues. Programming with the SGUI library is very 1256 similar to programming with a traditional widget library 1257 such as Swing, because the SGUI library is consisted of 1258 low-level UI widgets rather than abstract models. The 1259 transformation in SGUI is at the level of widgets and 1260 events, rather than from abstract interaction models to 1261 widgets and events. This has additional benefits that no 1262 code generation is necessary, and that complex models 1263

1264 of UI Logic (data flow constraints, sequencing, side ef-1265 fects, etc.) (Szekely et al., 1992) are also not needed.

simple pages. The Mobile Toolfit does not<br>
and Angle Top Mobile Toolfit does not affecting other users,<br>
diel-hand approach. Rather, it assumes devel-<br>
arised projections of the state of the most of the control of the con 1266 Microsoft has a commercial product available called 1267 the. NET Mobile Internet Toolkit (Microsoft Corpo-1268 ration, xxxx), which targets different mobile devices 1269 ranging from the more capable PocketPC platform to 1270 relatively simple pagers. The Mobile Toolkit does not 1271 use a model-based approach. Rather, it assumes devel-1272 opers have already implemented desktop PC versions of 1273 the user interface components, and that they want to 1274 port from existing code. The Mobile Toolkit allows 1275 developers to specify the corresponding UI presentation 1276 on mobile platforms, but the layout specification is very 1277 limited. It only offers flow-based layout (rather than the 1278 more sophisticated Grid-Bag layout). In addition, de-1279 velopers must group widgets together into a form, the 1280 function of which is very similar to our LogicalPanel-1281 Node. However, .NET mobile forms cannot be placed 1282 on the same page even if a page has enough space to 1283 accommodate them.

#### 1284 5. Conclusion

1285 In this paper, we present challenges, design, and im-1286 plementation of the Roam system. The Roam system is 1287 a seamless application framework for building seamless 1288 applications that can migrate at runtime across hetero-1289 geneous devices. The Roam system provides adaptation 1290 strategies at the component level, including dynamic 1291 instantiation, offloading computation, and transforma-1292 tion.

1293 There are many future directions to improve the 1294 Roam system. One problem with the existing SGUI 1295 toolkit is that it is difficult to customize a device-inde-1296 pendent representation for a particular device. The 1297 reason is that the device-specific customization requires 1298 developers to add transformation rules that are both 1299 device-specific and application-specific. When the de-1300 velopers change the device-independent model at a later 1301 time, they may also have to update these transformation 1302 rules that are affected by the change.

1303 We also like to support seamless application migra-1304 tion for real-time applications such as video conferenc-1305 ing. For example, a use may want to migrate a video 1306 conferencing from a mobile phone to a car navigation 1307 system when he/she is entering a car. This places a real-1308 time constraint on migration latency. We want to make 1309 sure that the interruption time is minimized during ap-1310 plication migration. One possible approach is to hide the 1311 migration latency, by delaying the application termina-1312 tion on the source device, until adaptation has been 1313 applied to the application components on the target 1314 device.

1315 Finally, we would like to support a Roam execution 1316 state repository service where a user can save a Roam

application on one device, and restore it at a later time 1317 on any device. This overcomes the limitation in the 1318 current Roam system where application migration can- 1319 not be suspended. We would like to extend this to col- 1320 laborative applications where each user can save and 1321 restore application execute state individually without 1322 affecting other users. 1323

6. Uncited references 1324

Chu et al. (2001), NTT DoCoMo (2001), Sukaviriya 1325 et al. (1994), Sun Microsystems (1998, 2000a,b) and 1326 Wiebus (xxxx). 1327

Acknowledgements 1328

We would like to thank Dan Rosen for his help in 1329 proof-reading this document. We would also like to 1330 thank reviewers of JSS for their comments. 1331

#### References 1332

- Acharya, A., Ranganathan, M, Saltz, J., 1997. Sumatra: a language for 1333 resource-aware mobile programs. Mobile Object Systems, Lecture 1334 Notes in Computer Science April, 1997.
- Aramira, Inc., 1999. Jumping Beans<sup>TM</sup> White Paper, October 1999. 1336<br>Available from <http://www.jumpingbeans.com/index.html>. 1337 Available from [<http://www.jumpingbeans.com/index.html>](http://www.jumpingbeans.com/index.html).
- Banavar, G., Beck, J., Gluzberg, E., Munson, J., Susman, J., 1338 Zukowski, D., 2000. Challenges: an application model for 1339 pervasive computing. In: Proceedings of the 6th Annual Interna- 1340 tional Conference on Mobile Computing and Networking. Bos- 1341 tional Conference on Mobile Computing and Networking, Boston, MA, August 2000, pp. 266–274. 1342
- Chu, H., Song, H., Wong, C., Kurakake, S., 2001. Seamless Appli- 1343 cations over Roam System, UbiTools'01 (Part of ACM Ubi-Comp'01), September 2001. Available from  $\langle \frac{\text{http://}}{\text{http://}} \quad 1345 \rangle$  $\langle \frac{\text{http://}}{\text{http://}} \quad 1345 \rangle$  $\langle \frac{\text{http://}}{\text{http://}} \quad 1345 \rangle$ [choices.cs.uiuc.edu/UbiTools01/>](http://choices.cs.uiuc.edu/UbiTools01/). 1346<br>nstein J. Vanderdonckt J. Purerta A. 2000 Adapting to mobile 1347
- Eisenstein, J., Vanderdonckt, J., Purerta, A., 2000. Adapting to mobile 1347 contexts with user-interface modeling In Proceedings 1348 contexts with user-interface modeling. In: Proceedings 1348<br>WMCSA'00 December 2000. 1349 WMCSA'00, December 2000.
- Eisentein, J., Vanderdonckt, J., Puerta, A., 2001. Applying model 1350 based techniques to the development of uis for mobile computers. 1351 based techniques to the development of uis for mobile computers. In: Proceedings IUI' 01, January 2001. 1352
- Fünfrocken, S., 1998. Transparent migration of Java-based mobile 1353 agents (capturing and reestablishing the state of Java programs). 1354 agents (capturing and reestablishing the state of Java programs). In: Proceedings of the 2nd International Workshop on Mobile 1355 Agents, Stuttgart, Germany, September, 1998. 1356
- Gray, R.S., Kotz, D., Nog, S., Rus, D., Cybenko, G., 1997. Mobile 1357 agents for mobile computing. In: Proceedings of the Second Aizu 1358 agents for mobile computing. In: Proceedings of the Second Aizu International Symposium on Parallel Algorithms/Architectures 1359 Synthesis, Fukushima, Japan, March, 1997. [1360]<br>See D.B. Oshima M. 1998. Mobile agents with Java: the Aglet [1361]
- Lange, D.B., Oshima, M., 1998. Mobile agents with Java: the Aglet API. World Wide Web Journal. 1362
- Linton, A., Vlissides, M., Calder, R., 1989. Composing user interfaces 1363 with interviews. IEEE Computer 22 (2). [1364]<br>ui T 1994 Evolutionary learning of graph layout constraints [1365]
- Masui, T., 1994. Evolutionary learning of graph layout constraints from examples. In: Proc. of ACM UIST94, November 1994, 1366 pp.103–108. 1367

18 **H.** Chu et al. *| The Journal of Systems and Software xxx* (2003) xxx–xxx

- 1368 Microsoft Corporation, Best Practices for the Microsoft Mobile 1369 Internet Toolkit Image Control. Available from  $\frac{\text{http://msdn.mi-1370}}{\text{crossoft.com/theshow/Epsilon023/default.asp}}$ 1370 [crosoft.com/theshow/Episode023/default.asp](http://msdn.microsoft.com/theshow/Episode023/default.asp)>.<br>1371 Milojicice, D.S., LaForge, W., Chauhan, D., 1998.
- 1371 Milojicicc, D.S., LaForge, W., Chauhan, D., 1998. Mobile objects and 1372 agents (MOA). In: Proceedings of the 4th USENIX Conference 1372 agents (MOA). In: Proceedings of the 4th USENIX Conference<br>1373 on Object-Oriented Technologies and Systems (COOTS). Santa 1373 on Object-Oriented Technologies and Systems (COOTS). Santa<br>1374 Fe, New Mexico, April, 1998.
- 1374 Fe, New Mexico, April, 1998.<br>1375 Mitsubishi Electric ITA Horizon 1375 Mitsubishi Electric ITA Horizon Systems Laboratory, 1998. Mobile 1376 Agent Computing A White Paper, January 1998. 1376 Agent Computing A White Paper, January 1998.<br>1377 Myers. B., 1995. User interface software tools. ACM
- 1377 Myers, B., 1995. User interface software tools. ACM Transactions on 1378 Computer Human Interaction 2 (1), 64–103. 1378 Computer Human Interaction 2 (1), 64–103.<br>1379 NTT DoCoMo, Inc., 2001. i-mode Java Content
- 1379 NTT DoCoMo, Inc., 2001. i-mode Java Content Developer's Guide, 1380 May 2001. 1380 May 2001.<br>1381 ObiectSpace. 1
- 1381 ObjectSpace, Inc., Voyager. Available from  $\frac{\text{th}}{\text{t}}$  /www.object-<br>1382 space.com/products/voyager>. 1382 [space.com/products/voyager>](http://www.objectspace.com/products/voyager).<br>1383 Olsen, D., 1989. A programming
- 1383 Olsen, D., 1989. A programming language basis for user interface<br>1384 management In: Proceedings of CHI'89 Austin Texas May 1384 management. In: Proceedings of CHI'89, Austin, Texas, May 1385 1989. pp. 171–176. 1385 1989, pp. 171–176.<br>1386 Olsen, D., Jefferies, S., 1
- Olsen, D., Jefferies, S., Nielsen, T., Moyes, W., Fredrickson, P., 2000. 1387 Cross-modal Interaction using XWeb. In: Proc. of ACM UIST00,<br>1388 November 2000. 1388 November 2000.<br>1389 Paternò. F., 2000. M
- 1389 Paternò, F., 2000. Model-Based Design and Evaluation of Interactive 1390 Applications. Springer-Verlag, London.<br>1391 Peine, H., Stolpmann, T., 1997. The archite
- 1391 Peine, H., Stolpmann, T., 1997. The architecture of the ara platform<br>1392 for mobile agents. In: Proceedings of the 1st International 1392 for mobile agents. In: Proceedings of the 1st International 1393 Workshop on Mobile Agents Berlin Germany April 1997 1393 Workshop on Mobile Agents, Berlin, Germany, April 1997.<br>1394 Rogaway, P., Bellare, M., Black, J., Krovetz, T., 2001. In: E.
- 1394 Rogaway, P., Bellare, M., Black, J., Krovetz, T., 2001. In: Eighth 1395 ACM Conference on Computer and Communications Security 1395 ACM Conference on Computer and Communications Security<br>1396 (CCS-8). ACM Press, pp. 196–205. 1396 (CCS-8). ACM Press, pp. 196–205.<br>1397 Strasser, M., Baumann, J., Hohl, F., 199
- 1397 Strasser, M., Baumann, J., Hohl, F., 1996. Mole—a Java based mobile<br>1398 agent system. In: 2nd ECOOP Workshop on Mobile Object 1398 agent system. In: 2nd ECOOP Workshop on Mobile Object 1399 Systems, Linz, Austria, July 1996, pp. 28–35.
- 1399 Systems, Linz, Austria, July 1996, pp. 28–35.<br>1400 Sukaviriya, P., Foley, J.D., Griffith, T., 1993. A sec 1400 Sukaviriya, P., Foley, J.D., Griffith, T., 1993. A second generation user 1401 interface design environment: the model and the runtime archi-
- 1401 interface design environment: the model and the runtime archi-<br>1402 tecture. In: Proceedings InterCHI'93, April 1993, pp. 375–382. tecture. In: Proceedings InterCHI'93, April 1993, pp. 375-382.
- Sukaviriya, P., Kovacevic, S., Foley, J.D., Myers, B., Olsen, D., 1403 Schneider-Hufschmidt, M., 1994. Model-based user interfaces, 1404 what are they and why should we care? In: Proceedings UIST'94. 1405 what are they and why should we care? In: Proceedings UIST'94, November 1994, pp. 133–135. 1406<br>Microsystems, 1998. PersonalJava<sup>™</sup> Technology—White Paper. 1407
- Sun Microsystems, 1998. PersonalJava<sup>TM</sup> Technology—White Paper,  $1407$ <br>August. 1408 August. 1408
- Sun Microsystems, 2000. Java<sup>TM</sup> 2 Platform, Standard Edition White 1409 Paper, June 2000.  $1410$ <br>Microsystems. 2000. Java<sup>TM</sup> 2 Platform Micro Edition(J2ME<sup>TM</sup>) 1411
- Sun Microsystems, 2000. Java<sup>TM</sup> 2 Platform Micro Edition(J2ME<sup>TM</sup>) 1411<br>Technology for Creating Mobile Devices. White Paper. May 2000. 1412 Technology for Creating Mobile Devices, White Paper, May 2000. 1412<br>
cely, P., 1996. Retrospective and challenges for model-based 1413
- Fluence TA Interiorus Systems Laboratory, 1998. Mobile Prince 2002,  $\mu$  and 2003,  $\mu$  and 2003,  $\mu$  and 2003,  $\mu$  and 2003,  $\mu$  and 2003,  $\mu$  and 2003,  $\mu$  and 2003,  $\mu$  and 2003,  $\mu$  and 2003  $\mu$  and 2003  $\mu$  Szekely, P., 1996. Retrospective and challenges for model-based interface development. In: Proceedings of 3rd Int. Workshop on 1414 Computer-Aided Design of User Interfaces CADUI96, June 1415 1996, pp. xxi–xliv. 1996, pp. xxi–xliv. 1992. Facilitating the exploration of 1417
	- Szekely, P., Luo, P., Neches, R., 1992. Facilitating the exploration of interface design alternatives: the HUMANOID model of interface 1418<br>design In: Proceedings CHI'92 May 1992 pp. 507–514 1419 design. In: Proceedings CHI'92, May 1992, pp. 507–514. 1419<br>elv. P., Luo. P., Neches, R., 1993. Bevond interface builders: 1420
	- Szekely, P., Luo, P., Neches, R., 1993. Beyond interface builders: 1420 model-based interface tools. In: Proceedings InterCHI '93 April 1421 model-based interface tools. In: Proceedings InterCHI '93 April 1993, pp. 383–390. 1993, pp. 383–390.<br>derdonckt, J., 1995. Knowledge-based systems for automated user 1423
	- Vanderdonckt, J., 1995. Knowledge-based systems for automated user 1423 interface generation: the trident experience. Technical Report RP- 1424 interface generation: the trident experience. Technical Report RP- 1424<br>95-010. Fac. Univ. de N-D de la Paix. Inst. D'Informatique. 1425 95-010, Fac. Univ. de N-D de la Paix, Inst. DInformatique, 1425 Namur. 1426
	- White, J., et al., 1997. System and Method for Distributed Compu-<br>tation Based upon the Movement. Execution, and Interaction of 1428 tation Based upon the Movement, Execution, and Interaction of Processes in a Network, US patent no. 5603031, February 1997. 1429
	- Wiebus, S., Connect4 Applet. Available from <[http://www.physics.a-](http://www.physics.adelaide.edu.au/~swright/java_apps/Connect4/) 1430 [delaide.edu.au/~swright/java\\_apps/Connect4/](http://www.physics.adelaide.edu.au/~swright/java_apps/Connect4/)>. 1431<br>cha C Bennett W Boies S Gould L Green S 1990 ITS: a 1432
	- Weicha, C., Bennett, W., Boies, S., Gould, J., Green, S., 1990. ITS: a 1432<br>tool for rapidly developing interactive applications. ACM Trans-1433 tool for rapidly developing interactive applications. ACM Transactions on Information Systems  $8(3)$ ,  $204-236$ . 1434
	- W3C, 2000. Scalable Vector Graphics (SVG) 1.0 Specification, 1435<br>November 2000. Available from <http://www.w3.org/TR/SVG/>. 1436 November 2000. Available from [<http://www.w3.org/TR/SVG/](http://www.w3.org/TR/SVG/)>.